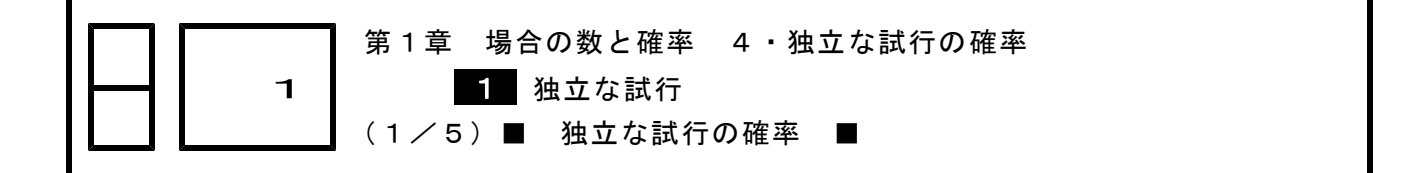

独立な試行とは?

## ★知識の整理★ 【1】独立な試行

2つの試行S, Tについてそれぞれの結果が互いに影響を与えないとき、試行S, Tは 独立であるという。

(例) 「1枚の硬貨を投げる」試行をS,「1個のさいころを投げる」試行をTと すると,硬貨を投げる試行とさいころを投げる試行はそれぞれの結果が互い に影響を与えないから,試行Sと試行Tは独立である。

## 【2】独立な試行の確率

2つの試行S, Tが独立であるとき, 試行Sで事象A, 試行Tで事象Bがともに起こる 確率 $\rho$ は.

 $p = P(A) \times P(B)$  ←「場合分けでない」ならば確率どうしをかけあわせる

(例)試行Sにおいて「表が出る」事象をA,試行Tにおいて「2以下の目が出る」 事象をBとする。

$$
P(A) = \frac{1}{2}
$$
,  $P(B) = \frac{2}{6} = \frac{1}{3}$  ... (1)

「硬貨は表, さいころは2以下が出る」事象をCとすると 根元事象は2×6通りあるから、 $n(U) = 12$ このうち,事象  $C$ は, 1 × 2 通りあるから,  $n(C) = 2$ よって,事象Cの確率は  $n(C)$  2 1  $P(C) = \frac{C}{C} = \frac{C}{C} = \frac{C}{C} = \frac{C}{C} = \frac{C}{C}$  $n(U)$  12 6 1と2より,次のことが成り立つ  $P(C) = P(A) P(B)$ 

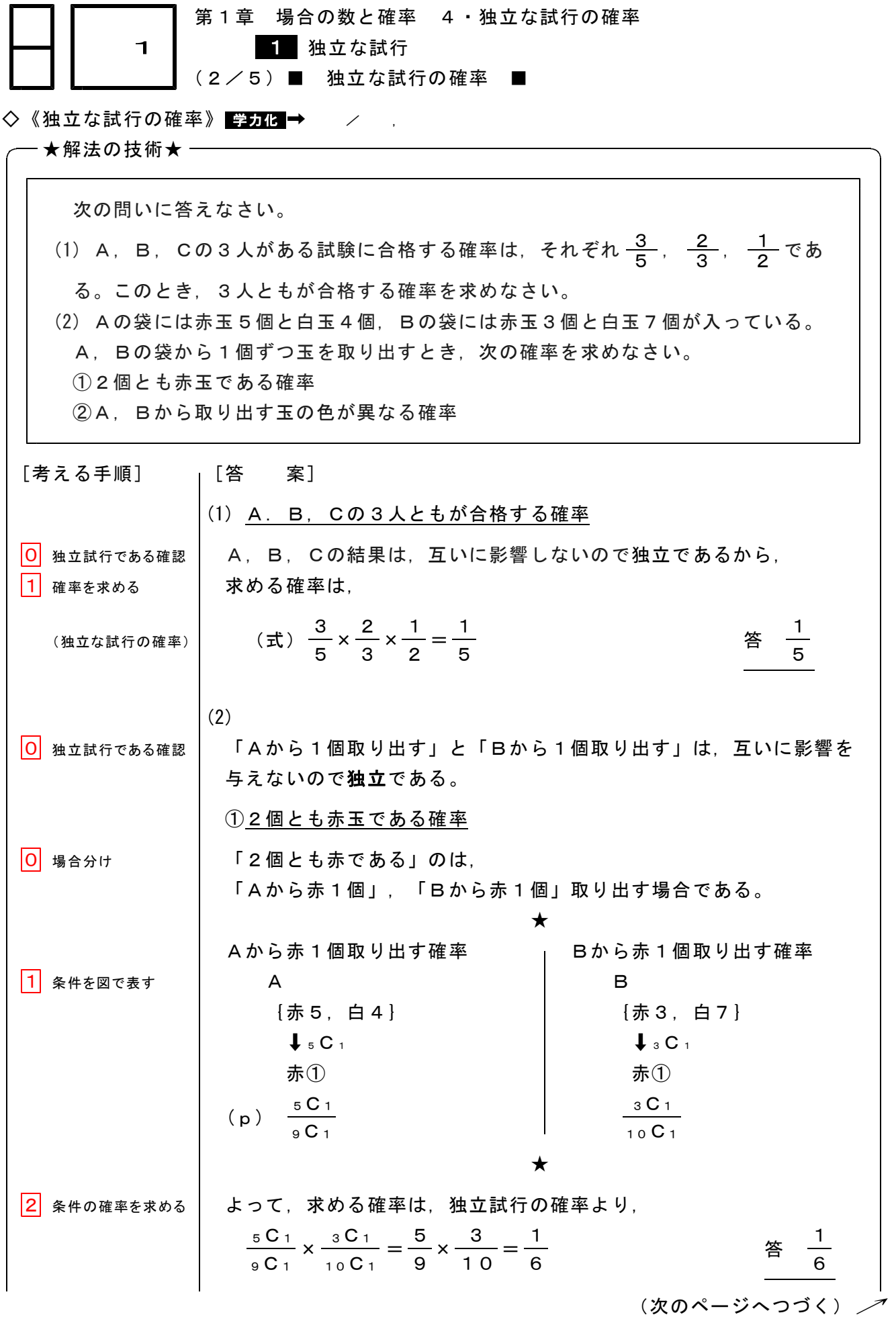

□□ 【独立な試行の確率 No. 1 (2/5) 】 - 〈2枚目/2枚〉

*╱* (前のページからのつづき)<br>│

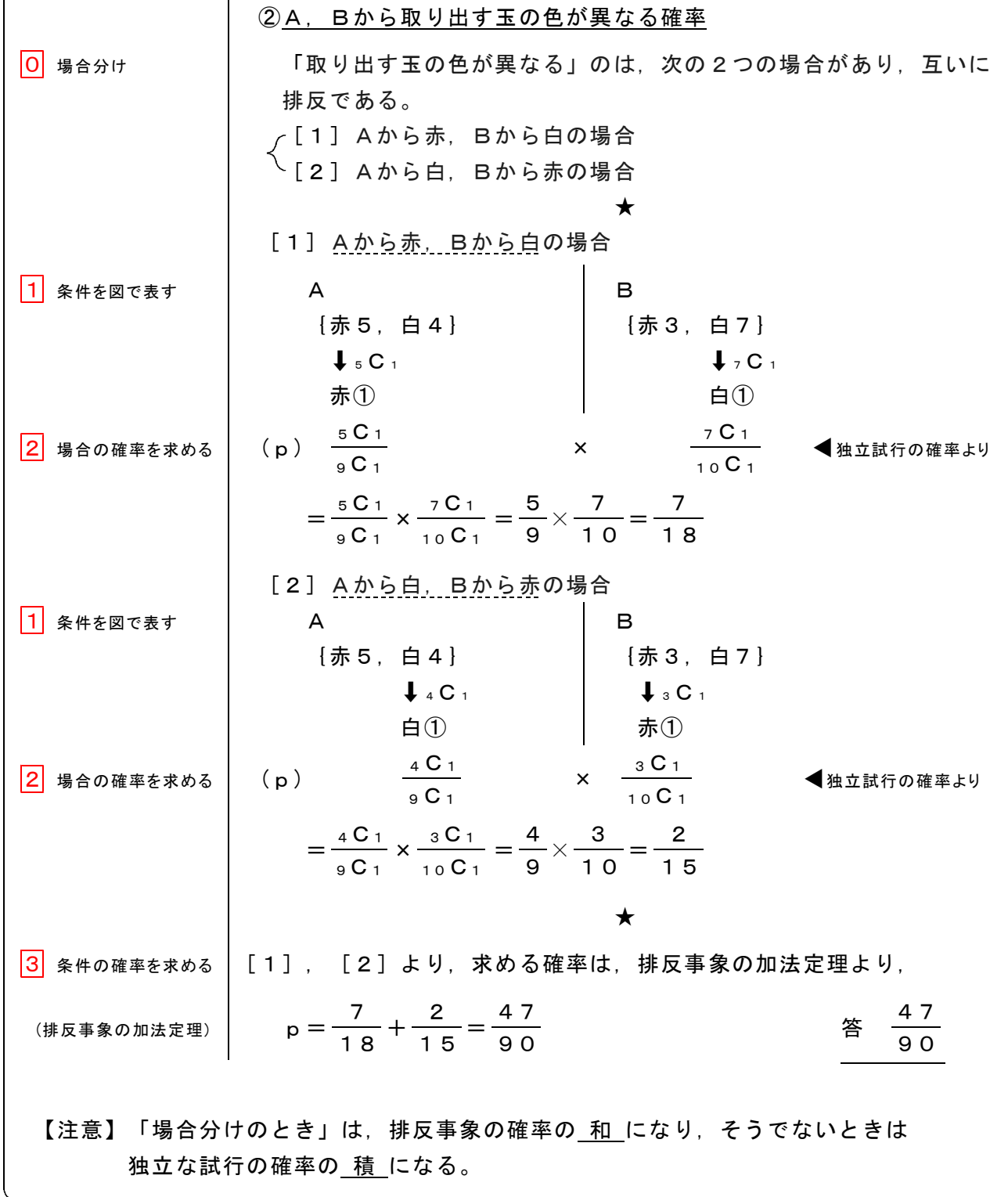